# **Movian - Bug #2398 Strange message in debuglog if you run youtube plugin**

12/02/2014 03:25 PM - Leonid Protasov

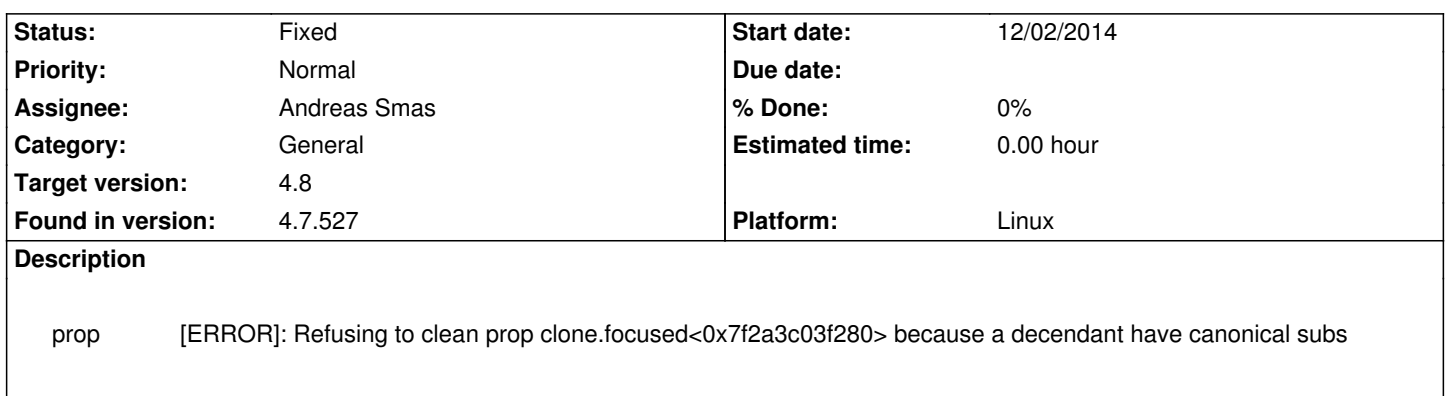

### **Associated revisions**

## **Revision fe42bae9 - 12/27/2014 06:18 AM - Andreas Smas**

prop: Improve the 'Refusing to clean prop ...' error message

refs #2398

### **Revision a750ff35 - 12/27/2014 06:23 AM - Andreas Smas**

glw: Add (currently disabled) code to do proper unlink when using links for assignment

This is currently not needed but might be so in the future, so keep the code around

refs #2398

### **History**

### **#1 - 12/18/2014 09:40 AM - Andreas Smas**

*- Status changed from New to Accepted*

I don't think this is much to worry about. It's probably somehow related to the youtube .view files and maybe something in them are a bit broken.

I will try to look into it a bit

### **#2 - 12/27/2014 06:24 AM - Andreas Smas**

Here is how to fix it:

diff --git a/youtube/views/array2.view b/youtube/views/array2.view index d6c6a64..a303432 100644

--- a/youtube/views/array2.view

+++ b/youtube/views/array2.view

@@ -47,7 +47,7 @@ widget(container\_y, {

widget(array, {

```
\& clone.focused = focusedChild();
+ &clone.focused ?= select(isFocused(), focusedChild(), void);
                        .id = "array"; .border = $view.sizer * 3;
                         .Xspacing = $view.sizer;
@@ -113,4 +113,4 @@ widget(container_y, {
          LIST_Y_SLIDER("array");
         widget(dummy, \{ .width = 2; \});
     });
-});
\ No newline at end of file
+});
diff --git a/youtube/views/header.view b/youtube/views/header.view
index 1b38506..69a84a8 100644
--- a/youtube/views/header.view
+++ b/youtube/views/header.view
@@ -9,7 +9,7 @@ widget(container_y, {
          widget(container_x, {
          widget(list_x, {
              \square.spacing = 5;
- 8clone.focused = focusedChild();
+ &clone.focused ?= select(isFocused(), focusedChild(), void);
               $view.change = changed($clone.focused, 1);
               cloner($page.model.actions, container_z, {
@@ -82,4 +82,4 @@ widget(container_y, {
          });
          });
     });*/
-});
\ No newline at end of file
+});
```
This also makes the help text to the upper right correctly respond when moving between the header and the array. (Which kinda is the bug in this case)

#### **#3 - 12/27/2014 06:25 AM - Andreas Smas**

*- Status changed from Accepted to Fixed*